## **CHỦ ĐỀ: BIỂU CẢM CỦA SẮC MÀU**

### **BÀI 4: THIỆP CHÚC MỪNG**

### **MÔN: MĨ THUẬT – CHÂN TRỜI SÁNG TẠO - LỚP 6**

# **BIÊN SOẠN: BAN CHUYÊN MÔN LOIGIAIHAY.COM**

**Trả lời câu hỏi Tạo thiệp chúc mừng với hình có sẵn trang 19 - SGK Mĩ thuật 6 Chân trời sáng tạo**

- Trổ một khung hình với kích thước phù hợp để lựa chọn phần hình trang trí mặt chính thiệp
- Di chuyển khung hình trên bài in hoa, lá để chọn màu phù hợp
- Tạo thiệp chúc mừng theo ý thích

#### **Cách giải:**

Sản phẩm:

**Phương pháp:** Tạo thiệp theo các bước trên<br> **Cách giải:**<br>
Sản phẩm:<br>
Sản phẩm:

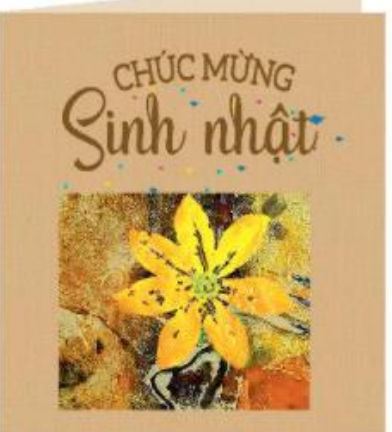

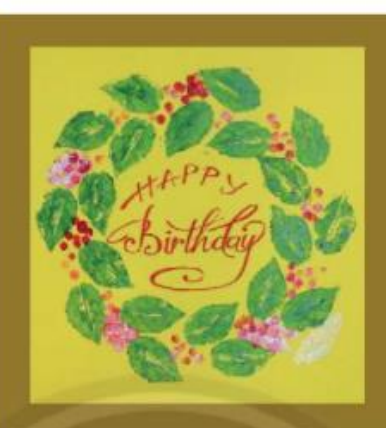

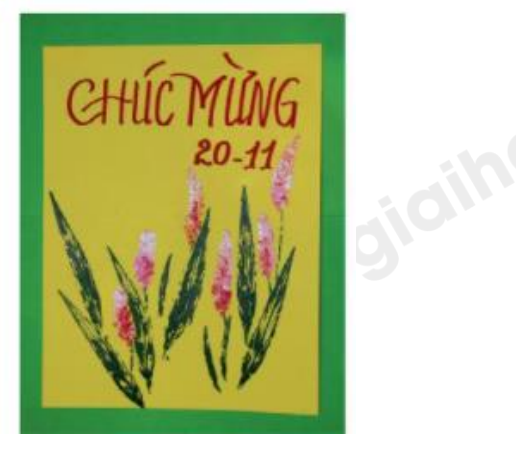

**Loigiaihay.com**

Truy cập https://loigiaihay.com/ để xem lời giải SGK, SBT, VBT từ lớp 1- lớp 12 tất cả các môn

1